# Présentation du Fablab Coh@bit

# COHOBIT<br>fablab

Jean-Baptiste Bonnemaison Pierre Grangé-Praderas <sup>2022</sup>

# Un Fablab ?

- ➢ **Fablab = contraction de l'anglais Fabrication Laboratory, « laboratoire de fabrication »**
- ➢ **Lieu ouvert au public et aux étudiants**
- ➢ **Dédié à la création, à la production numérique et au partage des connaissances**
- ➢ **Atelier collaboratif équipé de machines et d'outils**
- ➢ **Ouvert à toute personne désireuse d'apprendre et de partager**
- ➢ **Réaliser ses projets en DIY ou participer aux projets du Fablab**

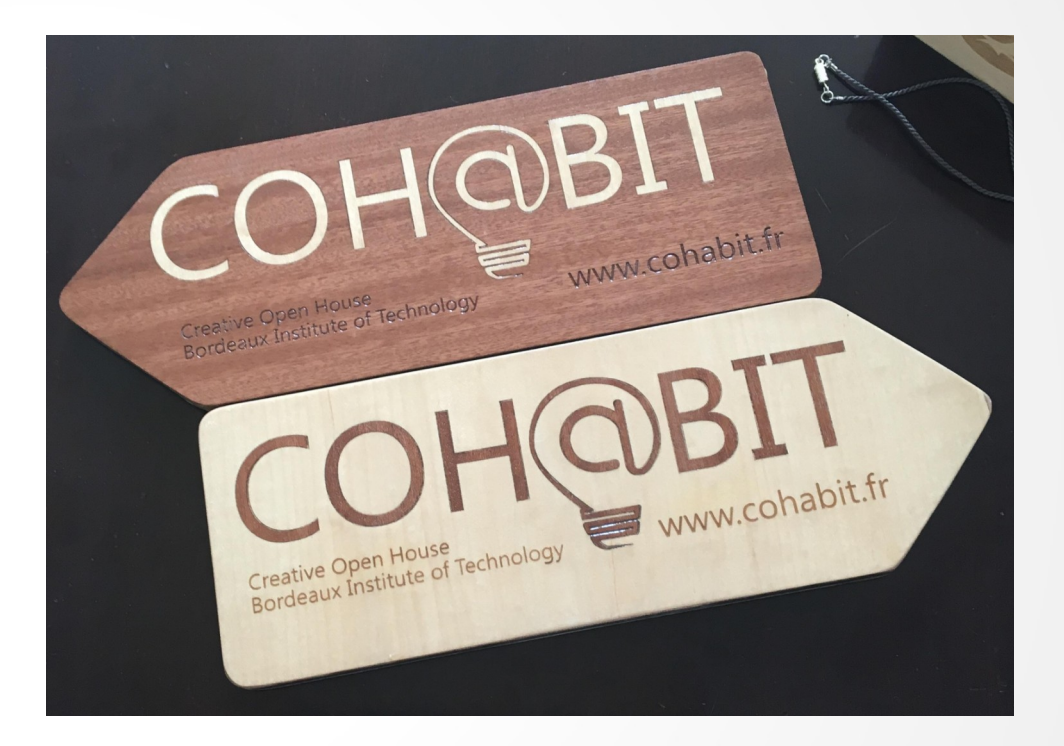

# Outils du Fablab

## **Machines de fabrication numérique Imprimantes 3D**

### **Découpe laser**

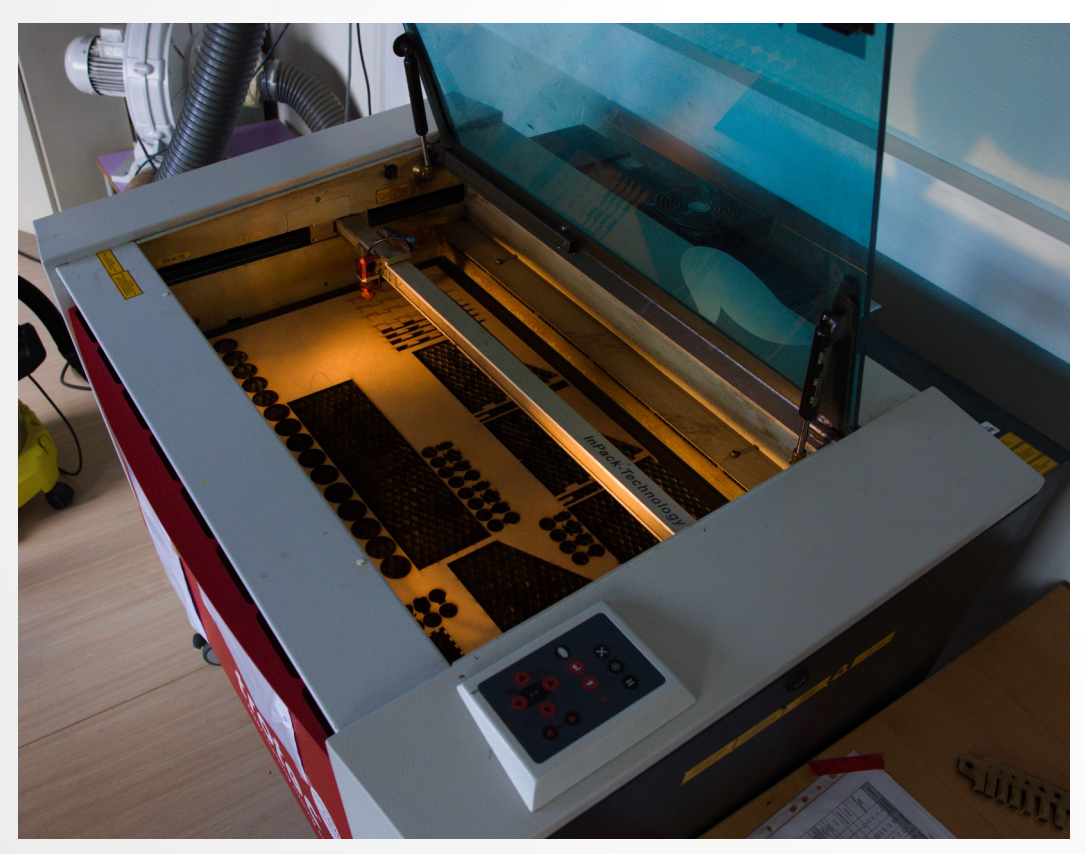

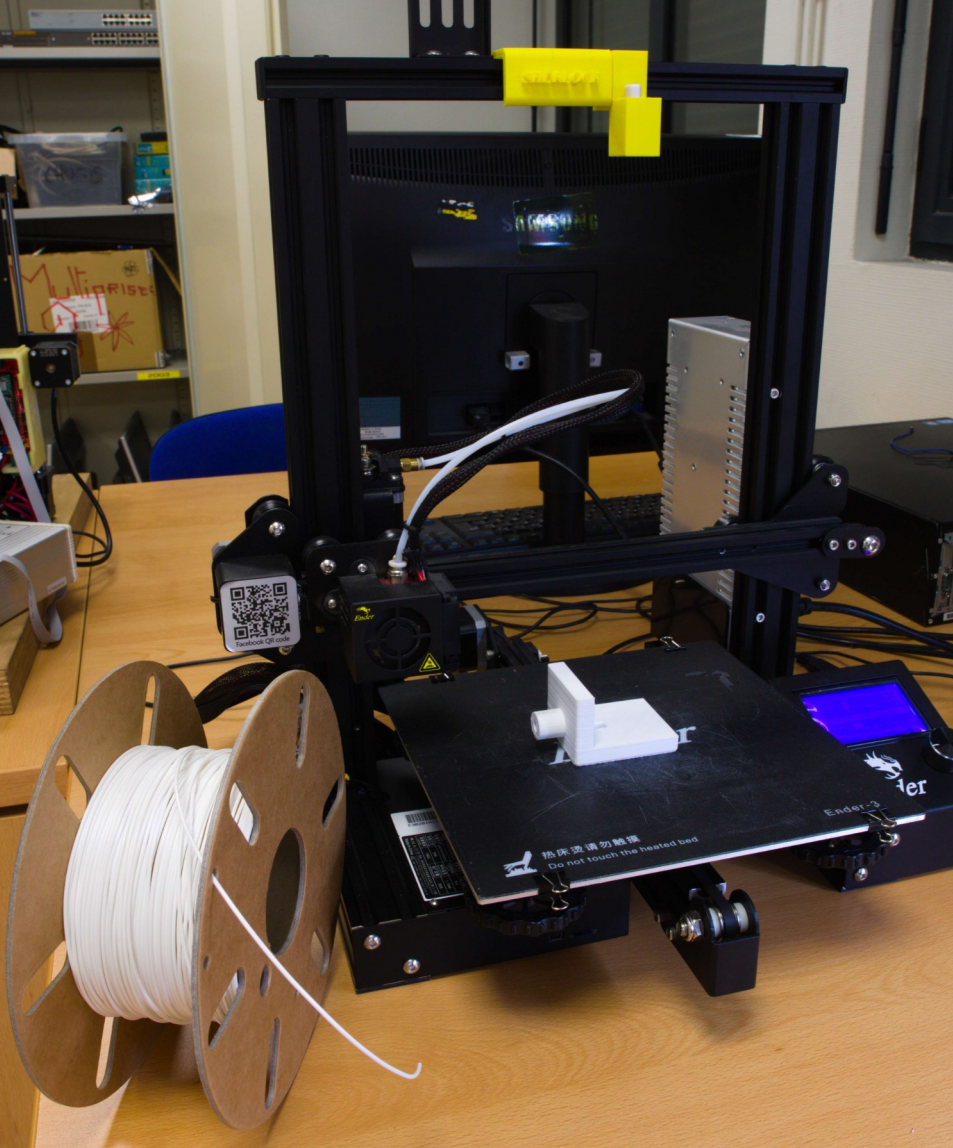

# Outils du Fablab

# **Machines de fabrication numérique Plotter de découpe**

### **Fraiseuse Brodeuse**

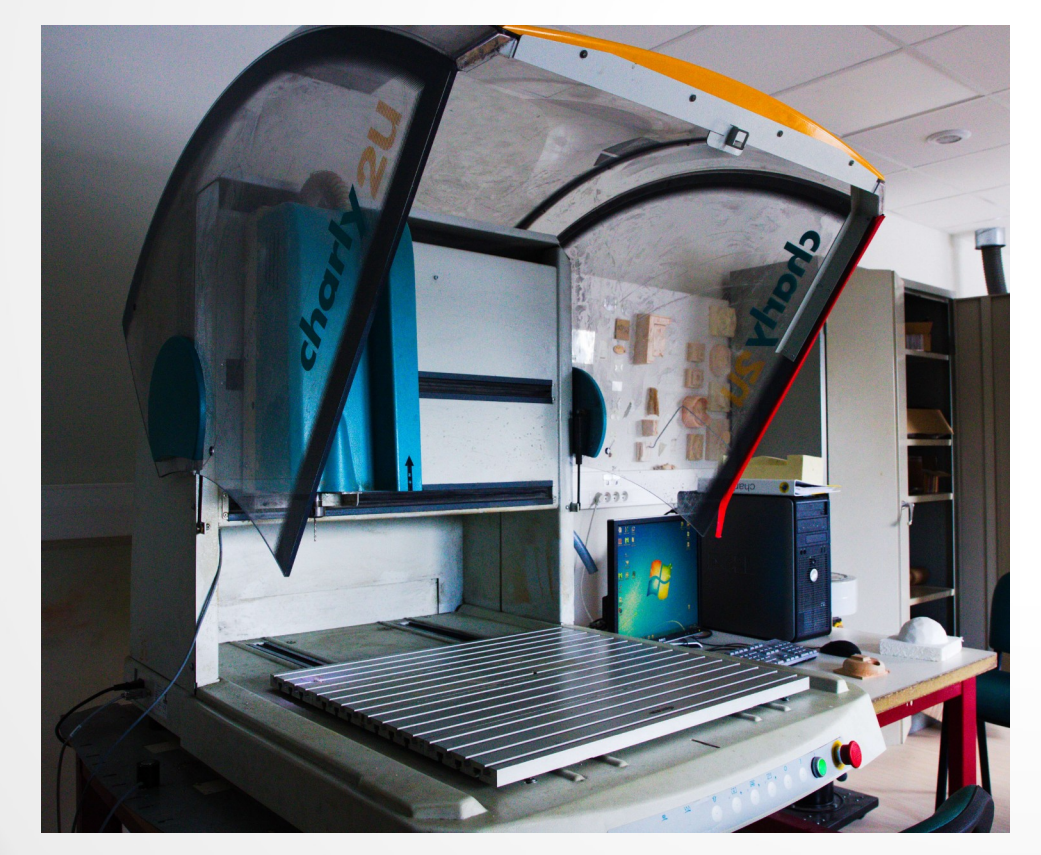

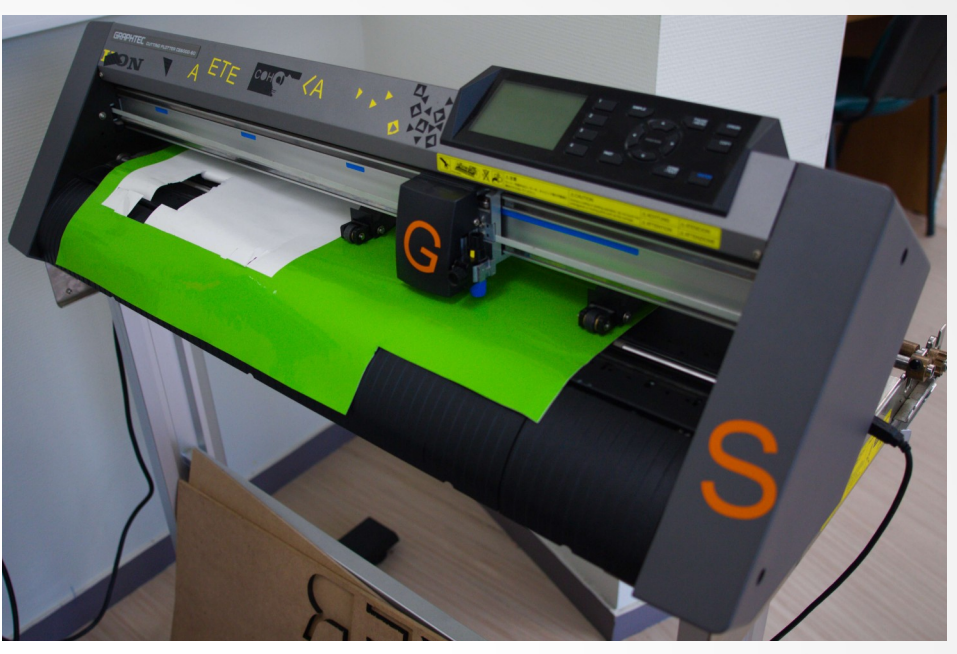

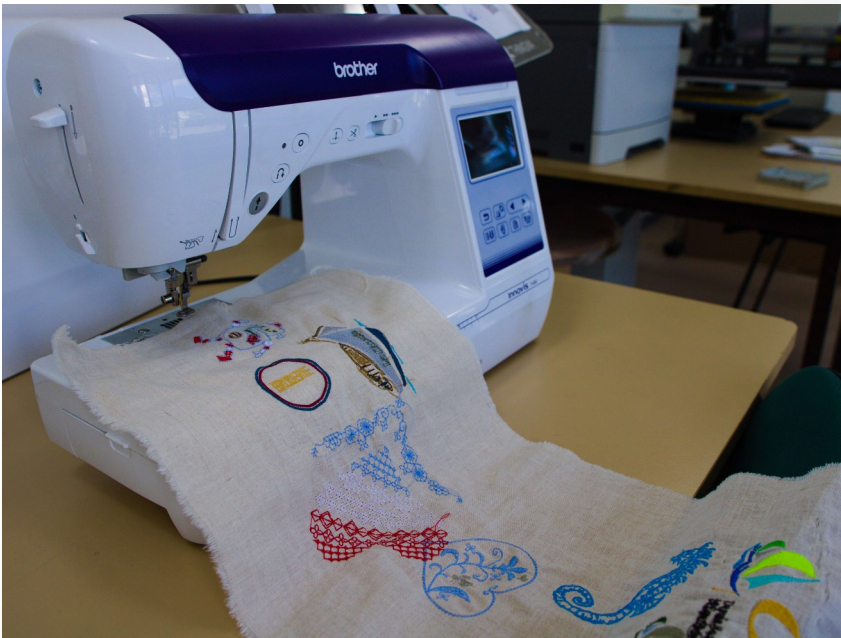

# Outils du Fablab

### **Électronique Microcontrôleurs Capteurs Raspberry Pi Multimètres Oscilloscope ...**

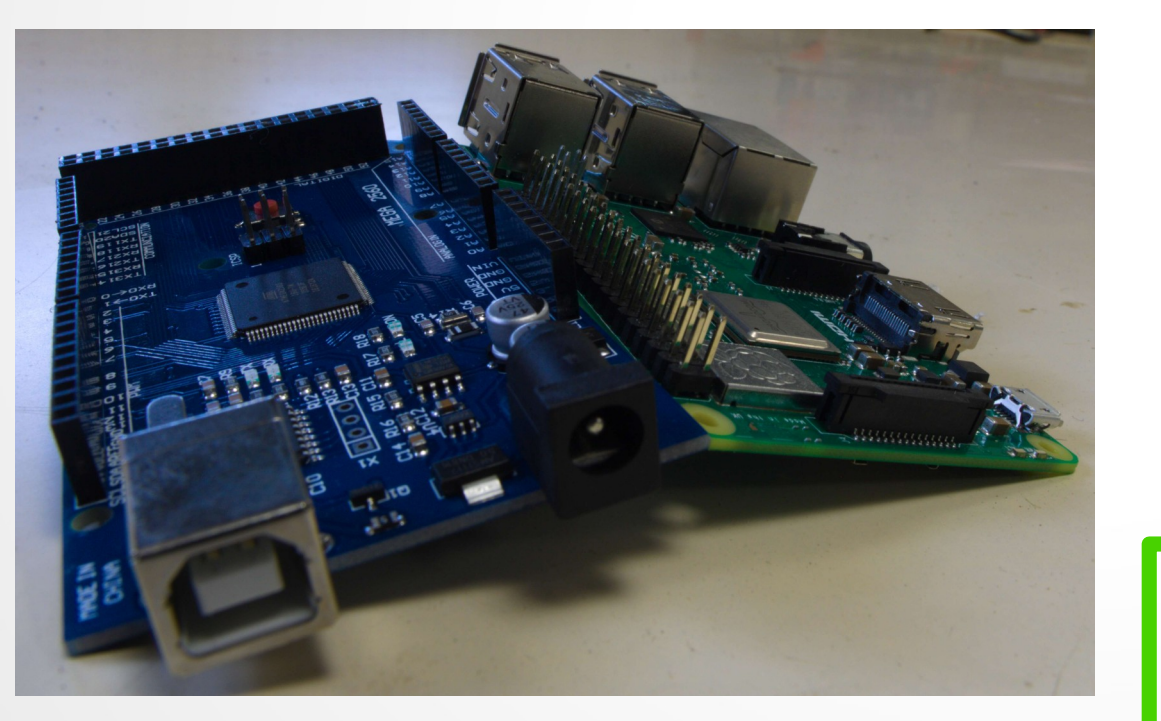

# **Outillage / bricolage**

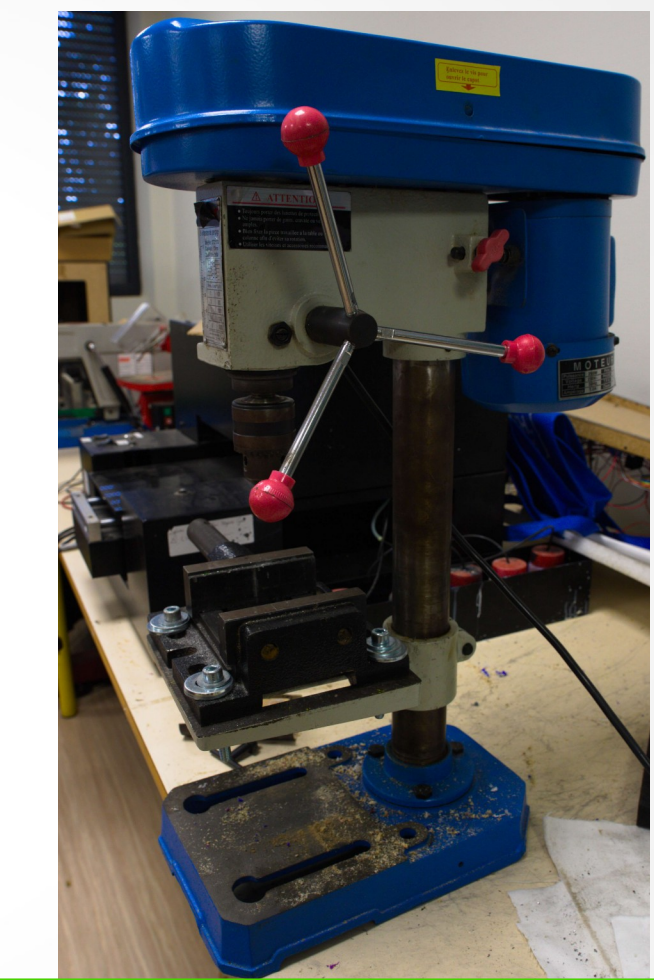

### **Accompagnement et formation sur ces outils**

# Ordinateurs et logiciels

### **Plusieurs postes de travail Windows et Linux**

### **Logiciels libres de conception :**

- **FreeCad,**
- **Inkscape,**
- **KiCad,**

**- ...**

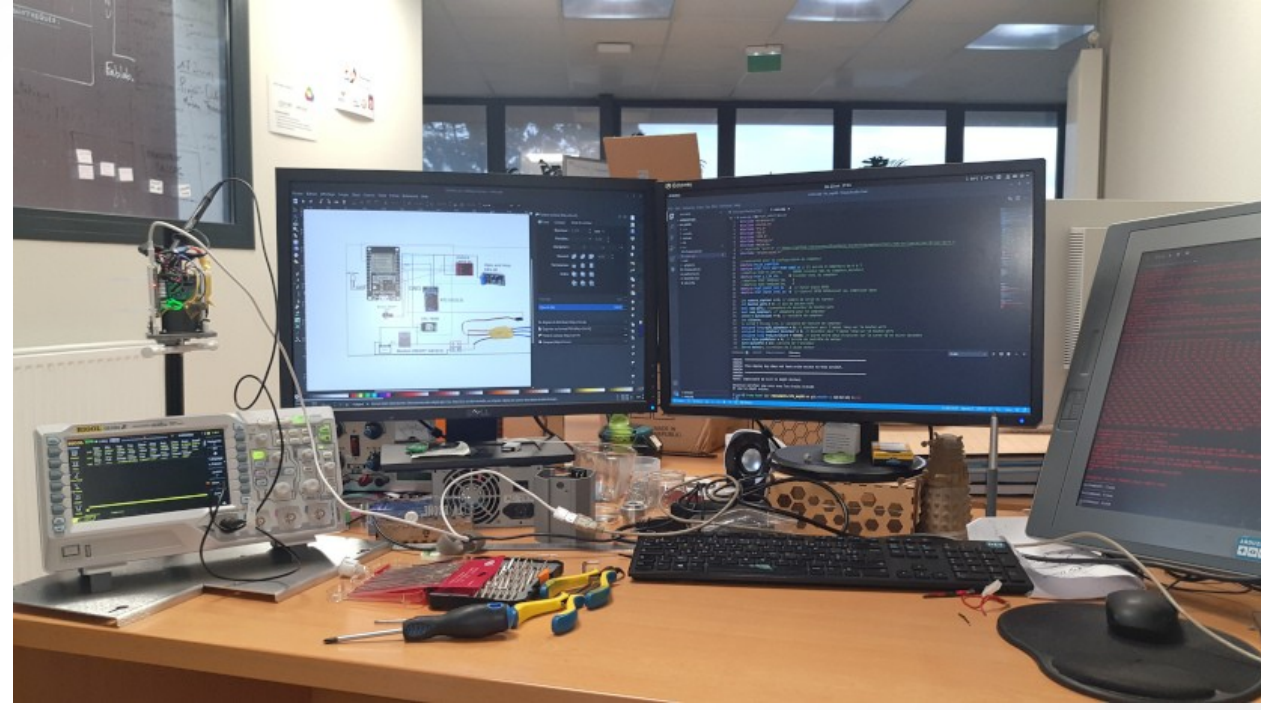

# Projets du Fablab

- ➢ **Arts et sciences**
- ➢ **Robot piloté par des plantes**
- ➢ **Surveillance température/humidité pour les bibliothèques**
- ➢ **Documentation**

➢

**...**

➢ **<https://projets.cohabit.fr/redmine>**

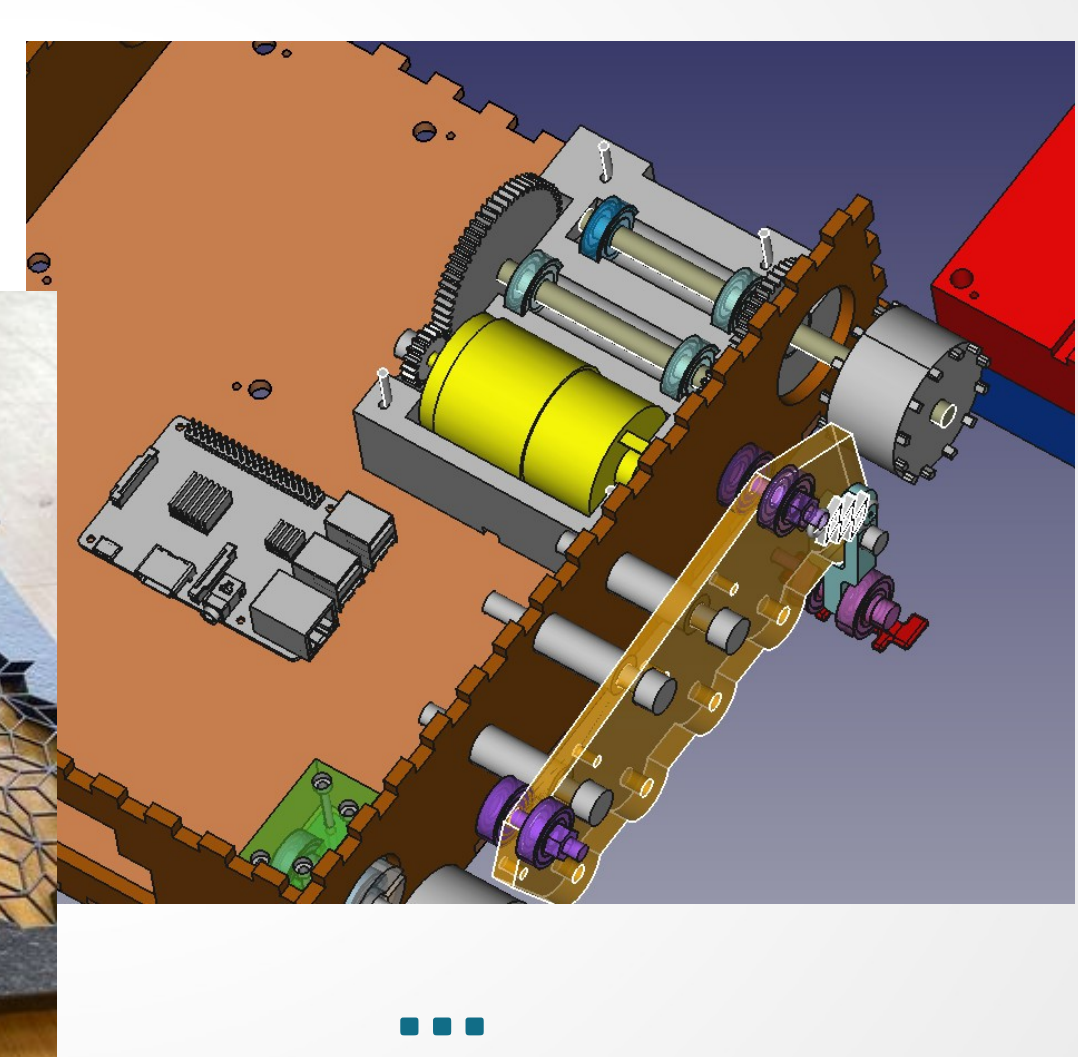

# Venir au Fablab

- ➢ **Projets personnels** : 50€ par an pour les étudiants (utilisation des machines et formations).
- ➢ **Participer** aux activités et aux projets du Fablab : bénévole, gratuit.
- ➢ **Projets tutorés**, encadrés par un enseignant.

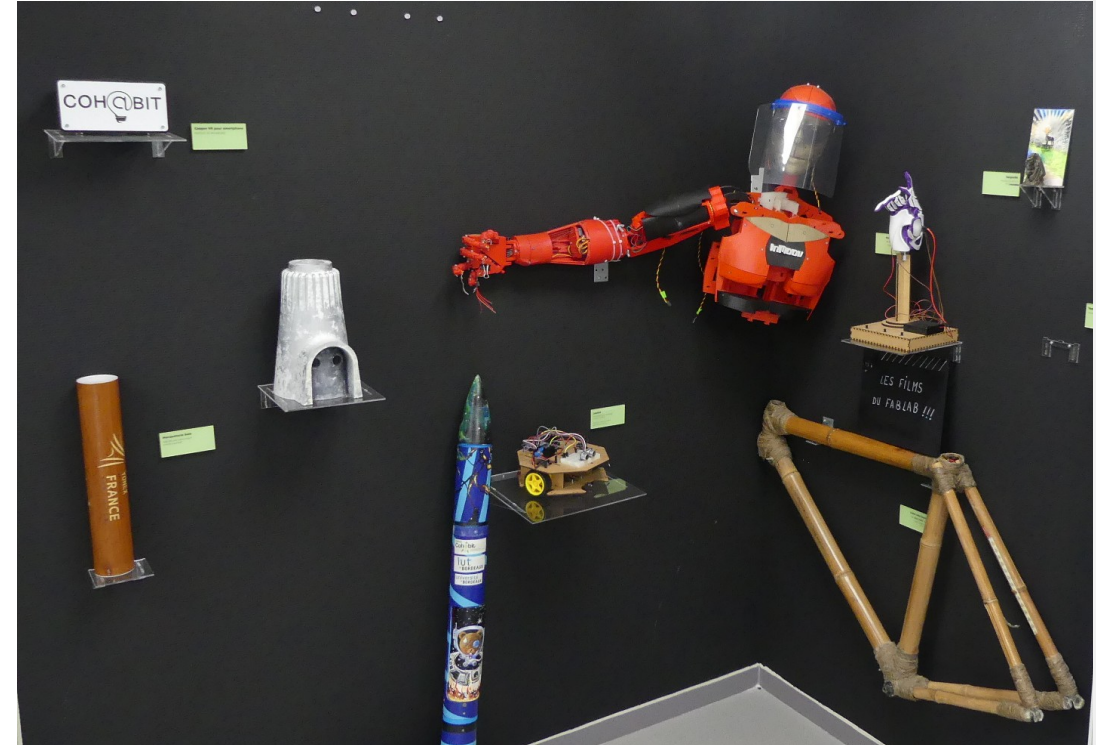

# Où nous trouver ?

### **IUT de Bordeaux - 15 rue Naudet 33175 Gradignan Bâtiment 10A - 1er étage**

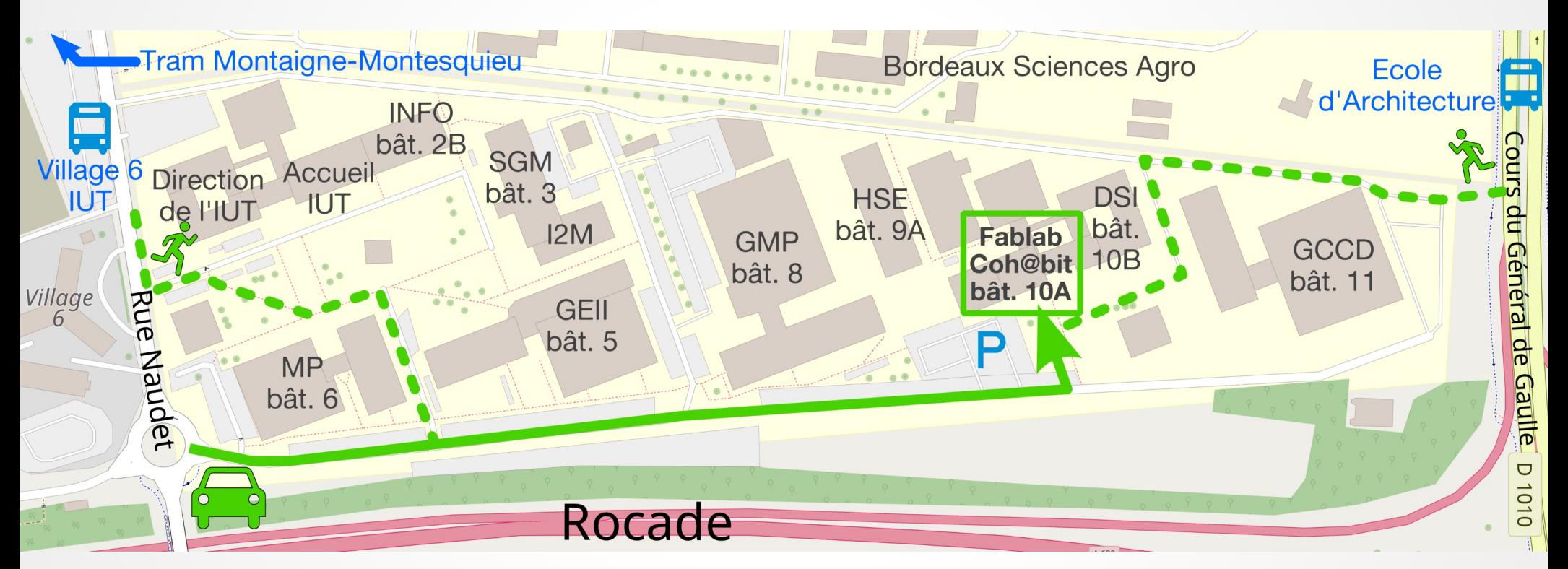

### **Lignes 10/31 – Village 6/IUT Ligne 21 – École d'Architecture Tram B – arrêt Montaigne - Montesquieu**

# Nous contacter

### **Téléphone : 05 56 84 79 61**

### **Courriel : fablab@iut.u-bordeaux.fr**

**---**

**---**

### **Horaires : du mardi au vendredi, de 10h à 18h**

# **www.iut.u-bordeaux.fr/cohabit**

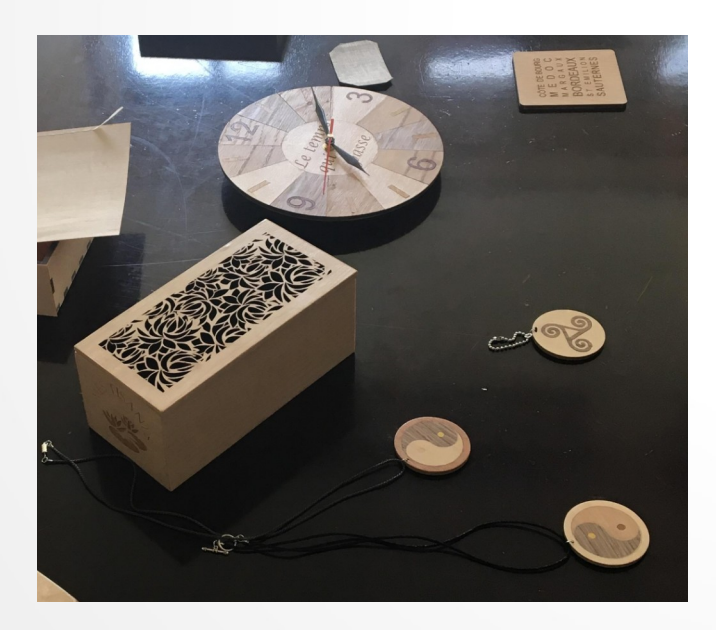

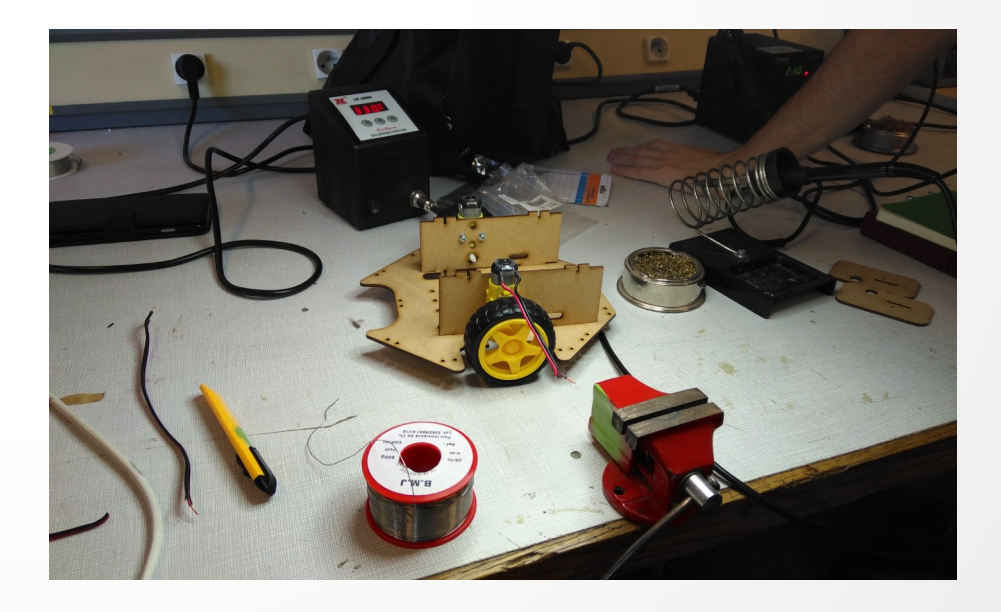

# AOP « Tous Makers »

**A**ctivité d'**O**uverture et de **P**ersonnalisation proposée au Fablab, accessible à **tous** les étudiants en BUT

# Compétences travaillées :

- ➢ **Conception 3D** et formation sur Freecad.
- ➢ **Fabrication numérique** : formation à l'impression 3D et à la découpe laser.
- ➢ Réalisation d'un **projet** en binôme.
- ➢ **Documentation** du projet.

# AOP « Tous Makers »

### **Rythme :**

- ➢ 2 heures par semaine le jeudi après-midi à partir du 29 septembre, pendant 7 semaines.
- ➢ 14 heures de projet réparties sur 4 semaines.
- ➢ Remise du projet et de sa documentation le 12 décembre.

### **Des questions ?**

**n'hésitez pas à passer nous voir ou à nous écrire fablab@iut.u-bordeaux.fr**